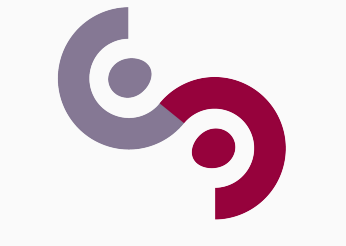

# CentraleSupélec

# Asservissement rigide de drones

Hugo Levy–Falk et Joanne Steiner

Soutenance de projet

CentraleSupélec

<span id="page-1-0"></span>[Introduction](#page-1-0)

#### Asservissement plus "rigide" d'un drone

Asservissement plus "rigide" d'un drone

• Stabilité

#### Asservissement plus "rigide" d'un drone

- Stabilité
- Rapidité
- Une bibliothèque d'automatique ;
- Un exemple d'asservissement en simple boucle.

# <span id="page-6-0"></span>[Utilisation de la bibliothèque](#page-6-0)

- Faire de l'automatique avec ROS ;
- Utilisable dans des cas plus généraux que l'asservissement d'un drone.

## Fonctionnement

- Script Python permettant de créer des nœuds ;
- Fichiers de configuration pour gérer les paramètres dynamiquement ;
- Fichiers launch pour relier les nœuds entre eux.

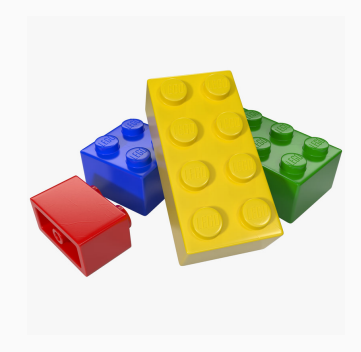

- On a les nœuds suivants :
	- ProportionalNode;
	- SaturateNode;
	- DerivativeNode;
	- DifferenciateNode;
	- SumNode;
	- InputNode;
	- RateNode.
- Calcul de la vitesse du nœud DerivativeNode grâce à un filtre de Savitzky-Golay.

#### Performances de Savitzky-Golay

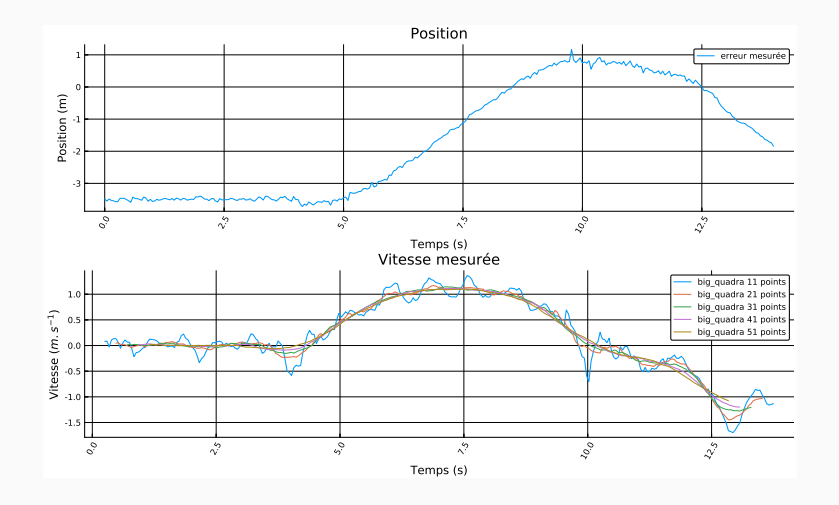

FIGURE 1 – Filtre de SAVITSKY-GOLAY

python control\_compute.py derivative python control\_compute.py proportional python control\_compute.py sum 3

...

## Utilisation du script

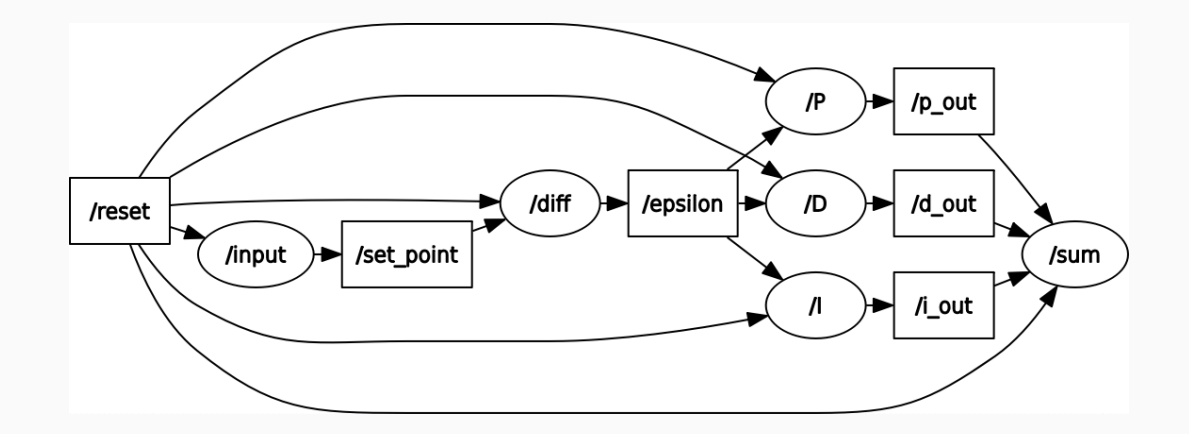

<span id="page-13-0"></span>[Interface avec le drone](#page-13-0)

- Objectif : Asservir le drone;
- Livrable : Une bibliothèque pour faire de l'automatique.
- Idée du script : Détecter les zones d'une couleur choisie ;
- Possibilité de modifier dynamiquement la couleur.

### Détection du bleu

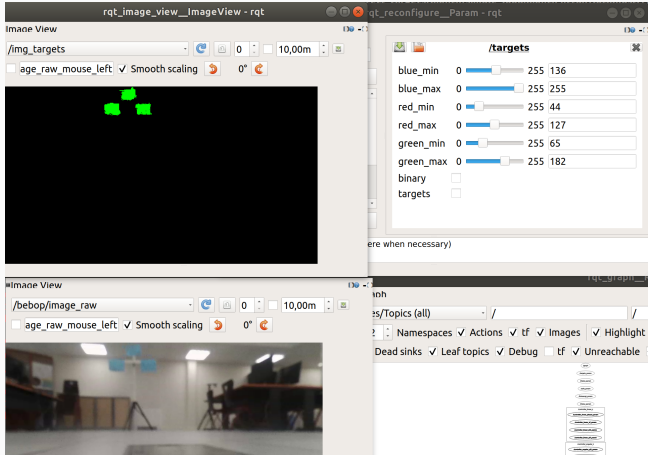

Figure 2 – Cibles bleues

## Détection du jaune

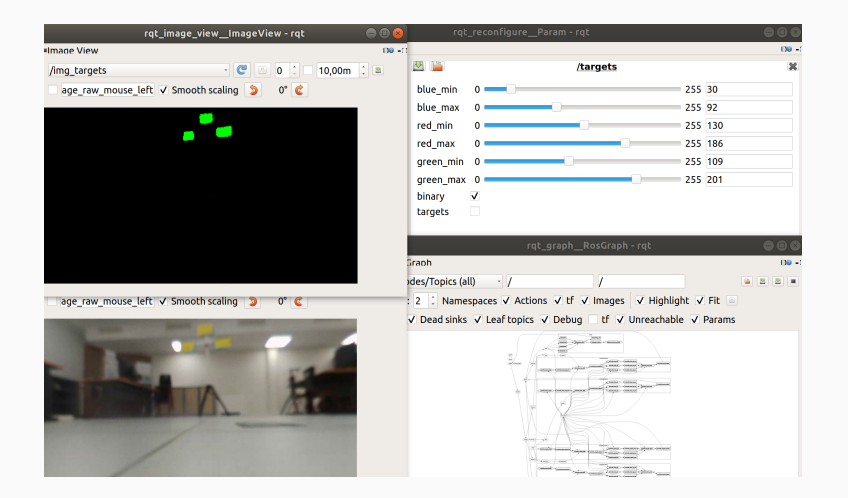

Figure 3 – Cibles jaunes

## Interface avec le contrôleur

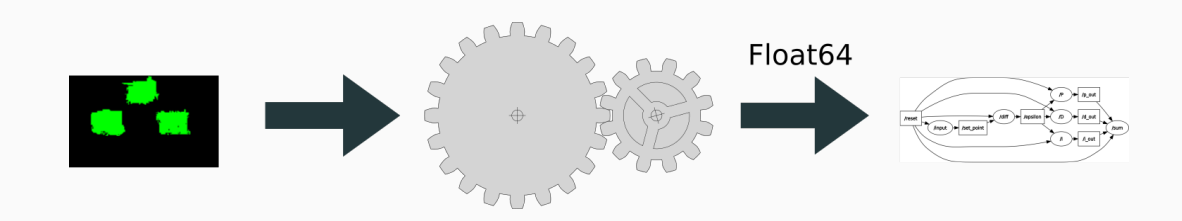

## Simple boucle : Principe

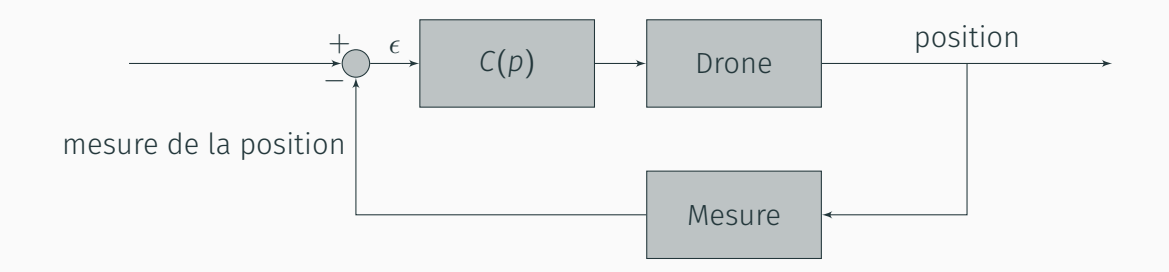

#### Axes du drone

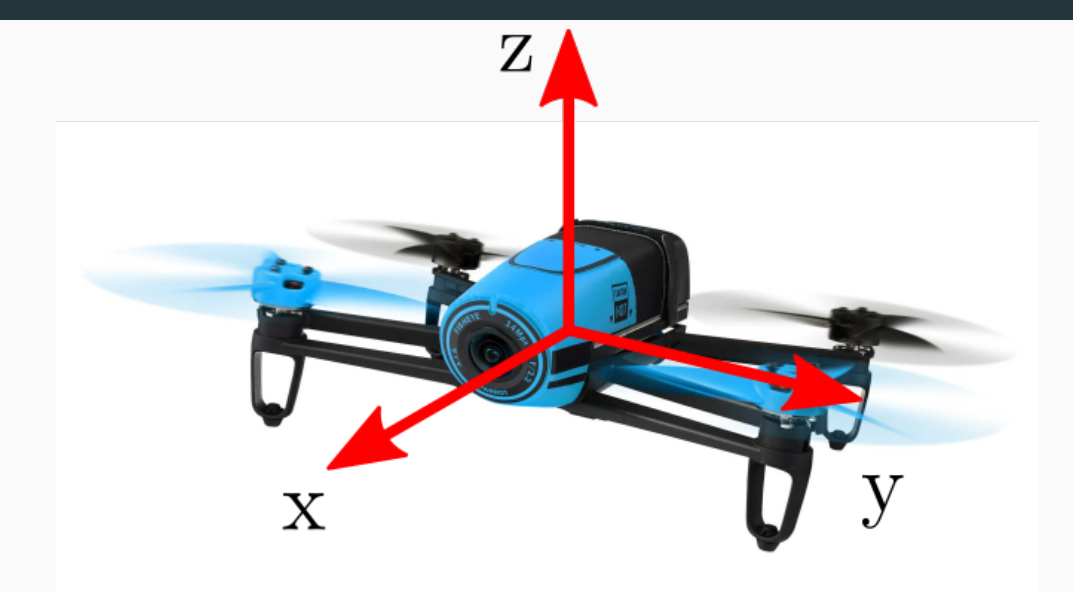

#### Diagramme de bode selon l'axe z et l'angle z

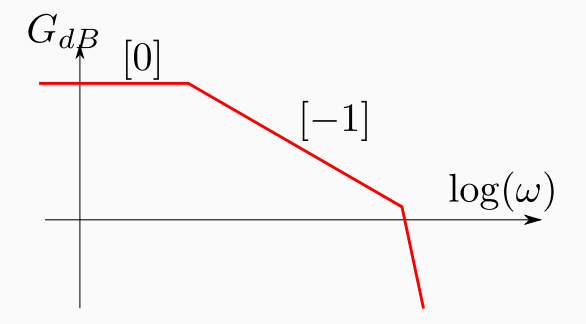

Figure 4 – Diagramme de Bode simplifié

$$
C(p) = K_p + K_i/p + K_d p
$$

#### Diagramme de Bode selon les axes x et y

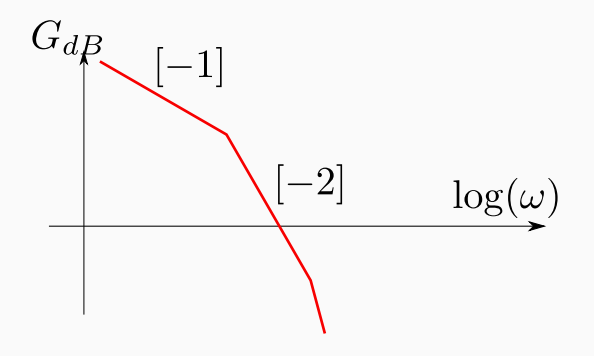

Figure 5 – Diagramme de Bode simplifié

 $C(p) = K_p + K_d p$ 

- Axe z et angle z : Méthode de Ziegler-Nichols en oscillations entretenues, puis ajustements ;
- Axe x et y : Méthode empirique car ZIEGLER-NICHOLS trop instable;
- Amélioration éventuelle avec une double boucle

# <span id="page-24-0"></span>[Conclusion](#page-24-0)

## Conclusion

- Bibliothèque fonctionnelle ;
- Asservissement fonctionnelle extensible à d'autres applications ;
- Extension éventuelle à une double boucle.

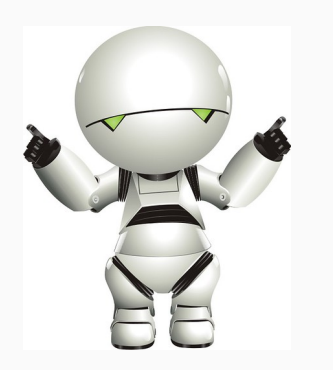

## Diagramme UML

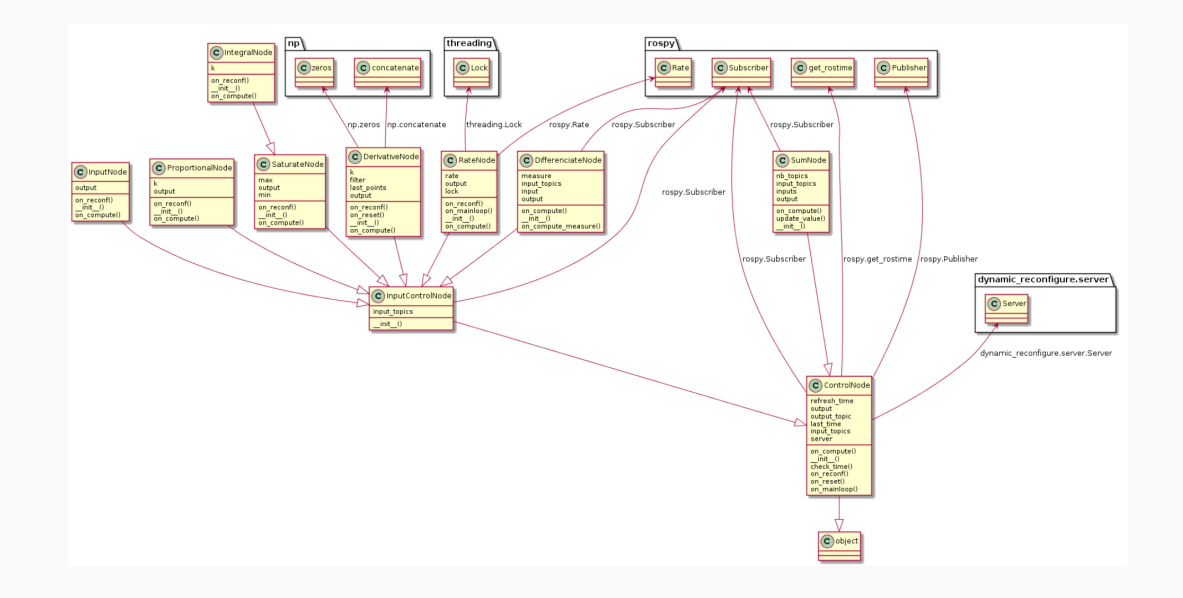

((*x<sup>i</sup>* , *yi* ))*i*<sup>∈</sup> <sup>1</sup> ;*<sup>n</sup>* les *n* points de la fenêtre Polynôme  $a_0 + a_1X + \cdots + a_kX^k$ 

En supposant les *x<sup>i</sup>* centrés en 0 et espacés régulièrement d'un pas *h*, et *k* impair,

$$
\left\| \begin{pmatrix} y_1 \\ y_2 \\ \vdots \\ y_n \end{pmatrix} - \begin{pmatrix} 1 & x_1 & x_1^2 & \cdots & x_1^k \\ 1 & x_2 & x_2^2 & \cdots & x_2^k \\ \vdots & \vdots & \vdots & & \vdots \\ 1 & x_n & x_n^2 & \cdots & x_n^k \end{pmatrix} \cdot \begin{pmatrix} a_0 \\ a_1 \\ \vdots \\ a_k \end{pmatrix} \right\|^2
$$

Savitsky-Golay

$$
L((y_{k}), (a_{k})) = \begin{pmatrix} 1 & -\left\lfloor \frac{n}{2} \right\rfloor & \left( -\left\lfloor \frac{n}{2} \right\rfloor \right)^{2} & \cdots & \left( -\left\lfloor \frac{n}{2} \right\rfloor \right)^{k} \\ 1 & \left( -\left\lfloor \frac{n-1}{2} \right\rfloor \right) & \left( -\left\lfloor \frac{n-1}{2} \right\rfloor \right)^{2} & \cdots & \left( -\left\lfloor \frac{n-1}{2} \right\rfloor \right)^{k} \\ \vdots & \vdots & \vdots & \vdots & \vdots \\ y_{2} & 1 & -1 & \left( -1 \right)^{2} & \cdots & \left( -1 \right)^{k} \\ \vdots & \vdots & \vdots & \vdots & \vdots \\ 1 & 0 & 0 & \cdots & 0 \\ \vdots & \vdots & \vdots & \vdots & \vdots \\ 1 & \left( \left\lfloor \frac{n-1}{2} \right\rfloor \right) & \left( \left\lfloor \frac{n-1}{2} \right\rfloor \right)^{2} & \cdots & \left( \left\lfloor \frac{n-1}{2} \right\rfloor \right)^{k} \\ \frac{1}{1} & \left( \left\lfloor \frac{n}{2} \right\rfloor \right) & \left( \left\lfloor \frac{n}{2} \right\rfloor \right)^{2} & \cdots & \left( \left\lfloor \frac{n-1}{2} \right\rfloor \right)^{k} \\ \xrightarrow{-M} \end{pmatrix}
$$

 $\cdot \cdot$ 

$$
\frac{\partial L}{\partial(A)}(A) = -2 \cdot M^{T} \cdot (Y - M \cdot A)
$$
\n
$$
A = \underbrace{(M^{T} \cdot M)^{-1} \cdot M^{T} \cdot Y}_{=B}
$$
\n(1)

Dérivée d'ordre *d*, on convolue le signal par le filtre RIF [*b*1, . . . *bn*], avec

$$
\forall i \in 0; n \,, b_i = B_{d, n-i} \tag{3}
$$

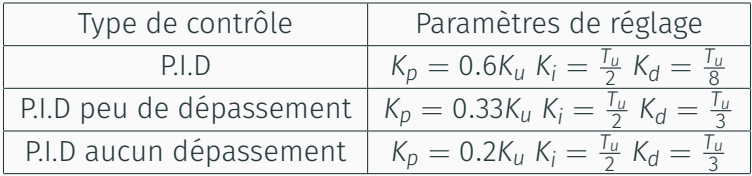

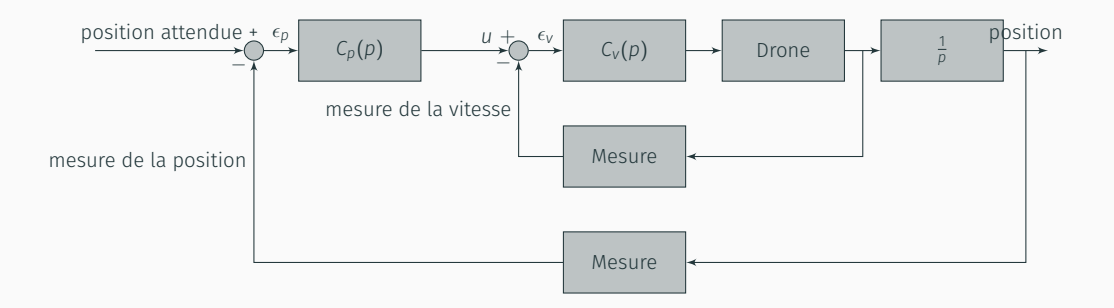